### Stealth Browser крякнутая версия Скачать For PC

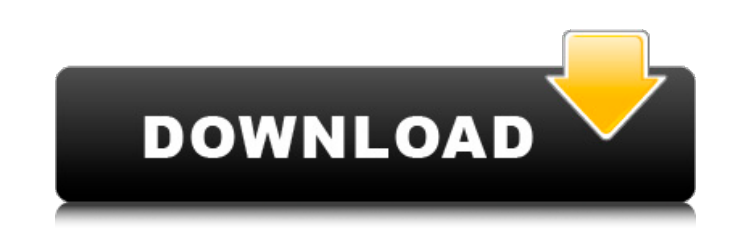

#### **Stealth Browser Crack + Torrent Free Download**

Stealth Browser скрывает ваши действия в Интернете от вашего интернет-провайдера. Ключевая особенность: • Повысьте скорость своего интернета • Защита от рекламного и шпионского ПО • Выборочно удаляет файлы cookie • Очисти посещенных страниц. Stealth Browser - это удобное приложение, которое позволяет вам работать в Интернете более скрытно и безопасно. Этот стелс-инструмент работает как браузер, но с изюминкой. Он скрывает вашу историю посе за вашей активностью в Интернете. Этот инструмент может защитить вашу конфиденциальность от посторонних глаз в Интернете. Скачайте и установите Stealth Browser Новый алгебраический адрес электронной почты (AEO) — это утил позволяющая создавать временные адреса электронной почты со сложными последовательностями цифр и букв. АЕО очень полезен, например, если вам нужно создать псевдоним для вашего Gmail или офисного адреса электронной почты. О нового алгебраического адреса электронной почты (AEO): Новый алгебраический адрес электронной почты (AEO) — это утилита, позволяющая создавать временные адреса электронной почты со сложными последовательностями цифр и букв полезен, например, если вам нужно создать псевдоним для вашего Gmail или офисного адреса электронной почты. Новый алгебраический адрес электронной почты (AEO) предлагает удобный графический пользовательский интерфейс, поэ нужно создавать сложный текстовый псевдоним для вашего адреса электронной почты. Он генерирует сложные временные адреса электронной почты, которые безопасны и не содержат ошибок при вводе. Как только адрес электронной почт не нужен, он автоматически уничтожается. Новый алгебраический адрес электронной почты (AEO) может быть полезен для людей, которые работают с адресами электронной почты в офисе. После недели использования наши тесты показал новый алгебраический адрес электронной почты (AEO) создает очень надежный и уникальный адрес электронной почты (с учетом ограничений, налагаемых обычными адресами электронной почты в Интернете). Simple Optimizer предназна оптимизации запуска вашего компьютера путем удаления всех ненужных файлов и процессов.Это также улучшит скорость и производительность вашего компьютера, что сделает его работу более плавной и быстрой. Описание простого опт Simple Optimizer предназначен для оптимизации запуска вашего компьютера путем удаления всех ненужных файлов и процессов. Это также улучшит скорость и производительность вашего компьютера, что сделает его работу более плав Simple Optimizer работает элегантно, автоматически и быстро удаляя ненужные файлы с вашего. Simple Optimizer — отличный инструмент для экономии вашего времени. Это программное обеспечение добавляет

Stealth Browser Crack Free Download — это простой и легкий браузер, предназначенный для скрытия, наложения и преобразования вашего обычного веб-браузера. Stealth Browser 2022 Crack может быть скрыт в течение нескольких дн месяцев, что означает, что вы не увидите его и не получите никаких сообщений от других. Однако вы всегда можете вернуться к браузеру, что делает его идеальным браузером, когда вы в пути. Stealth Browser поставляется в дву бесплатном и профессиональном, и чтобы получить последний, вам придется заплатить 10,60 евро за его загрузку и установку. Стелс-браузер для Windows Хотя браузер поддерживает множество браузеров, он не поддерживает все рас браузеров, поэтому иногда некоторые функции могут отсутствовать. Установка дополнительных расширений и добавление функций браузера управляются с помощью Stealth Browser Manager. Более того, для запуска Stealth Browser тре хотя программа сама по себе проста, обновления могут быть проблемой. Если вы устанавливаете исправления безопасности, получаете уведомления и пытаетесь открыть браузер, чтобы увидеть предупреждения, вас встретит ошибка Jav удалить программу, удалить Java и переустановить ее. Стелс-браузер для Мас Эта версия браузера поставляется в аналогичном пакете для Мас. Его еще проще использовать, так как не нужно ничего устанавливать, все, что вам нужн загрузить его и запустить из папки. Единственным недостатком является отсутствие переключателя, поэтому вы не можете увидеть расширение, когда захотите, что немного раздражает. Менеджер для Мас почти такой же, как для Win можете столкнуться с некоторыми ошибками или отсутствующими функциями в расширении. Хотя процесс довольно прост, мы рекомендуем вам сначала попробовать бесплатную версию и проверить, как она работает. Стелс-браузер для Lin версия браузера намного легче других и работает с системами Linux, но, в отличие от других, это вообще не браузер. Stealth Browser предназначен для удаления нежелательных окон и отвлечения их внимания от вашего текущего с полезной утилитой как для пользователей Linux, так и для пользователей Windows, поэтому он поставляется в трех различных версиях — бесплатной, облегченной и файловом менеджере. Бесплатную загрузку скрытого браузера можно репозиториях скрытого браузера, и это самая простая версия для установки. Удалить его так же просто, как 1709e42c4c

## **Stealth Browser**

# **Stealth Browser (LifeTime) Activation Code**

Stealth Browser — это многофункциональная утилита, которую можно использовать для сохранения анонимности при работе в Интернете и для того, чтобы оставаться вне списков приложений. Используя эту простую в использовании пр можете анонимно открыть любую веб-страницу и немедленно и автоматически удалить следы просмотра, оставаясь при этом в безопасности от злоумышленников. Программа также позволяет ускорить работу в Интернете до 10 раз с помощ простой, но эффективной функции. Кроме того, Stealth Browser может показать реальный IP-адрес, версию операционной системы, строку пользовательского агента и тип браузера. Он также позволяет настроить несколько параметров безопасность и производительность. Программа является отличным решением для просмотра, не оставляя следов. Вам просто нужно ввести URL-адрес сайта, на который вы хотите перейти, и приложение откроет новую вкладку браузера стандартную пустую страницу. Единственное впечатление, которое оставляет браузер, - это краткий URL-адрес и URL-адрес веб-сайта, который вы только что посетили. Все соответствующие данные также скрыты. Вы можете использов Browser, даже если ваш компьютер заражен вредоносным ПО, так как ваш анонимный просмотр защищен от хакеров. На рынке нет других программ, предлагающих такие мощные и простые в использовании функции. Stealth Browser позволяет игновенно просматривать страницы, не оставляя следов. С Stealth Browser вам не придется беспокоиться о хакерах, скрывающихся в фоновом режиме и контролирующих каждое ваше движение. Они никогда не узнают, что вы делаете, к открываете одну из бесконечного количества вредоносных ссылок, циркулирующих в Интернете. Это не все. Stealth Browser быстрый, безопасный, и его можно держать под рукой, чтобы ускорить ваше интернет-соединение. Программа мощная, что позволяет просматривать страницы в 10 раз быстрее, чем обычный браузер. Начало - это кусок пирога. Вам просто нужно убедиться, что у вас установлена последняя версия браузера, а затем установить приложение.На с экране вам нужно будет вставить URL-адрес веб-сайта, который вы хотите просмотреть. Что касается параметров, этот инструмент позволяет настроить онлайн-прокси, настройки браузера, а также время ожидания сеанса. Stealth Br является отличным решением для работы в Интернете, не оставляя следов. Вам просто нужно ввести URL-адрес веб-сайта, на который вы хотите перейти, и программа откроет новую вкладку браузера и отобразит пустую страницу. Еди впечатление, которое оставляет браузер, — это краткий URL-адрес и URL-адрес веб-сайта, который вы только что посетили. Все

Это не только хороший стелс-браузер, но также имеет режим энергосбережения и экономии заряда батареи. Этот полнофункциональный веб-браузер будет вызывать улыбки при каждом поиске. Низкое энергопотребление, режим экономии з батареи Stealth Browser — хороший выбор, если вам нужен веб-браузер, который оптимизирует использование вашей операционной системы и оперативной памяти. Браузер сможет автоматически обновляться и интегрироваться со служба приложениями Windows, поэтому у вас будет работать самый мощный браузер. Функции: 1. Работает как автономный веб-браузер. Не нужно скачивать расширение, оно будет работать как обычный браузер без рекламы. 2. Интеграция в о браузер Stealth может работать со всеми программами Windows, не требуя стороннего программного обеспечения. 3. Минималистичный и легкий - браузер Stealth - это минималистичный и легкий веб-браузер, который очень полезен, людей с низким объемом оперативной памяти или процессора. 4. Пользовательский контроль. Браузер Stealth — это мощный веб-браузер, который предлагает полный контроль над расширенными настройками. 5. Нет назойливой рекламы. браузере отключена реклама, поэтому вас не будут беспокоить назойливые объявления. 6. Организуйте свою историю веб-поиска. Браузер Stealth упорядочит историю просмотра веб-страниц за вас. Вы также можете выполнять поиск в посещенных страниц гораздо проще. Скачайте Stealth Browser для Windows, Mac OS X, Linux, Chrome OS и Android уже сегодня! Старые новые браузеры А: Простой опыт работы в Интернете; скачать файлы, использовать строку поиска на основе Chromium со всеми доступными расширениями и темами, а также автоматическим обновлениями и автоматическим созданием конфигурации VPN и переключателями в настройках. А: Простой просмотр в Интернете, ссылки для ска панель поиска А: Лучший веб-браузер с большим количеством функций и потрясающим веб-дизайном. Скачать ссылки, панель поиска и даже блокировщик рекламы бесплатно. А: Самый популярный браузер на рынке с элегантным дизайном и множеством полезных функций. Возможен просмотр с помощью Firefox и приватный просмотр с помощью Firefox. А: Лучший веб-браузер, доступный на рынке, с мощными функциями и функциями безопасности. А: Самый продвинутый веб-бр доступный на рынке, с множеством полезных функций, блокировщиком рекламы, персональными настройками конфиденциальности и многим другим. А: Опыт просмотра стал еще лучше: более 2,5 миллионов человек оценили его Ссылки для скачивания, панель закладок, поиск, вкладки

## **What's New In Stealth Browser?**

# **System Requirements For Stealth Browser:**

Процессор Intel Pentium 4, Windows XP/Vista/7 DirectX 9 ~8 ГБ ОЗУ C:\Program Files\Quake Wars\Quake Wars\Game C:\Program Files\Quake Wars\Quake Wars\Quake Wars\Quake Wars\Quake Wars\Quake Wars\Quake Wars\Quake Wars\Quake соответствовать последней версии игры. Теперь вы можете использовать руководство по 3D-ускорению на экране параметров игры. Вы можете получить его от